## **Release Notes**

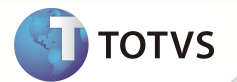

## **TSS - Notas de Release 2.10**

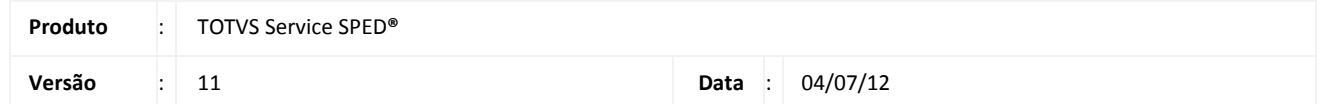

A seguir são apresentadas as funções implementadas na linha de produto TOTVS Service SPED**®**, expedidas neste pacote de atualização.

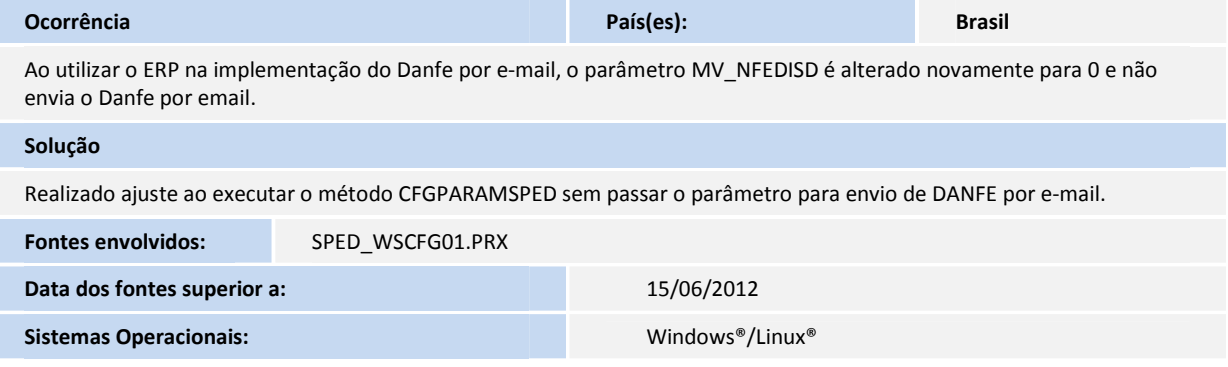

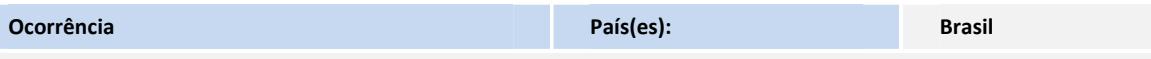

- Ao transmitir um lote de CT-e com vários Modals, é apresentada a mensagem de exceção 589.

**Sistemas Operacionais:** Windows®/Linux®

- Realizar tratamento referente à montagem da tag CNPJ do destinatário para o ambiente de homologação, que antes era preenchido somente com 99999999000191. Hoje, essa tag pode ser preenchida com o CNPJ real do destinatário.

-Ajustar Sistema para que o retorno da Prefeitura de João Pessoa seja gravado corretamente nas tabelas SPED051 e SPED055.

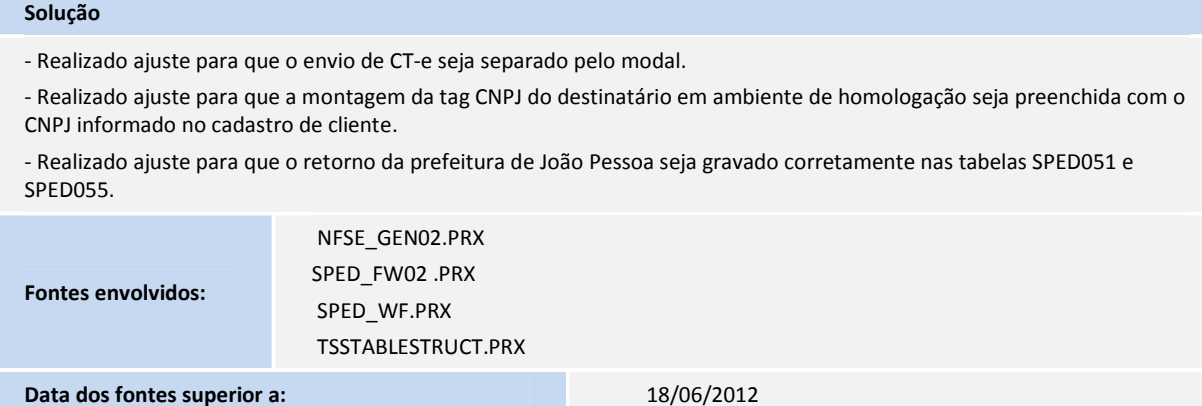

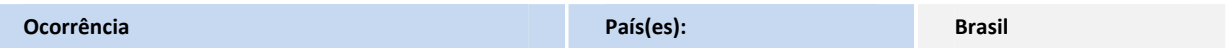

## **Release Notes**

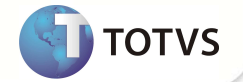

Realizar tratamento no TSS quanto ao correto preenchimento do campo **COLABEXP** da tabela SPED060. **Solução**  • Realizado ajuste na função XmlNfeIde() para montar a TAG CPF ou CNPJ quando a nota referenciada for mais de uma. • Realizado ajuste na função RemessaTotvsColab para quando a nota for enviada pela segunda vez seja retirada a informação do campo **ColabExp**. • Ajustada a LoadDicSped() para que haja validação quando for MySQL.. **Fontes envolvidos:**  SPED\_FW01.PRX SPED\_FW02.PRX SPED\_WSNFEBRA.PRX **Data dos fontes superior a:** <br>11/06/2012 **Sistemas Operacionais:** Windows®/Linux®

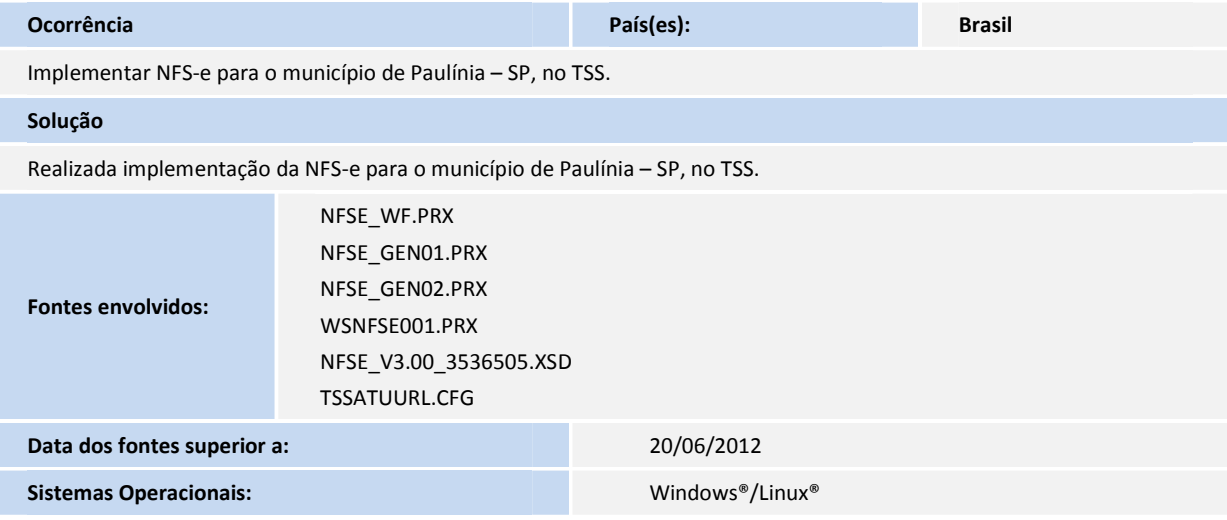

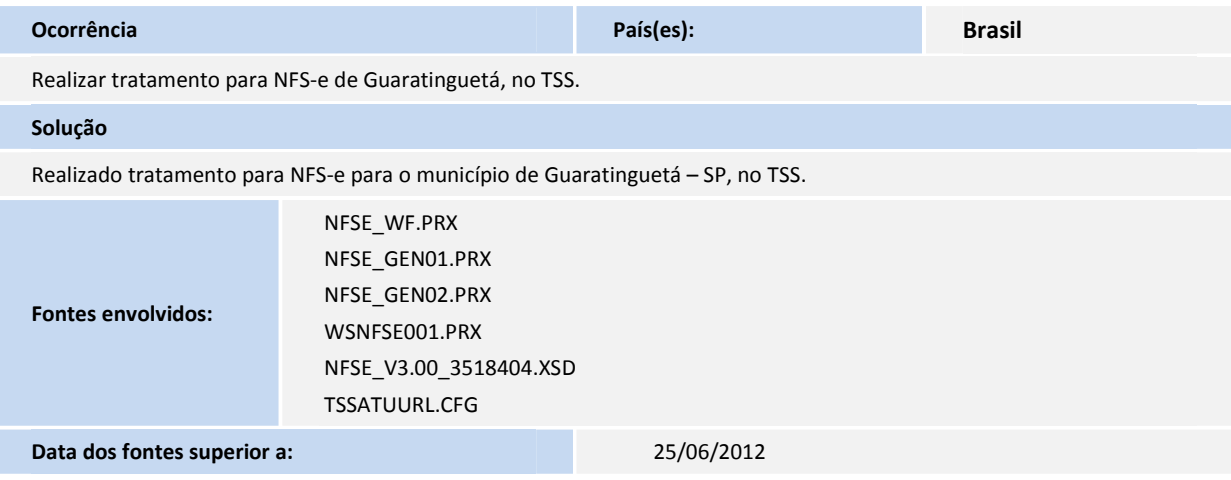

## **Release Notes**

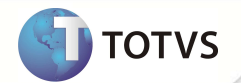

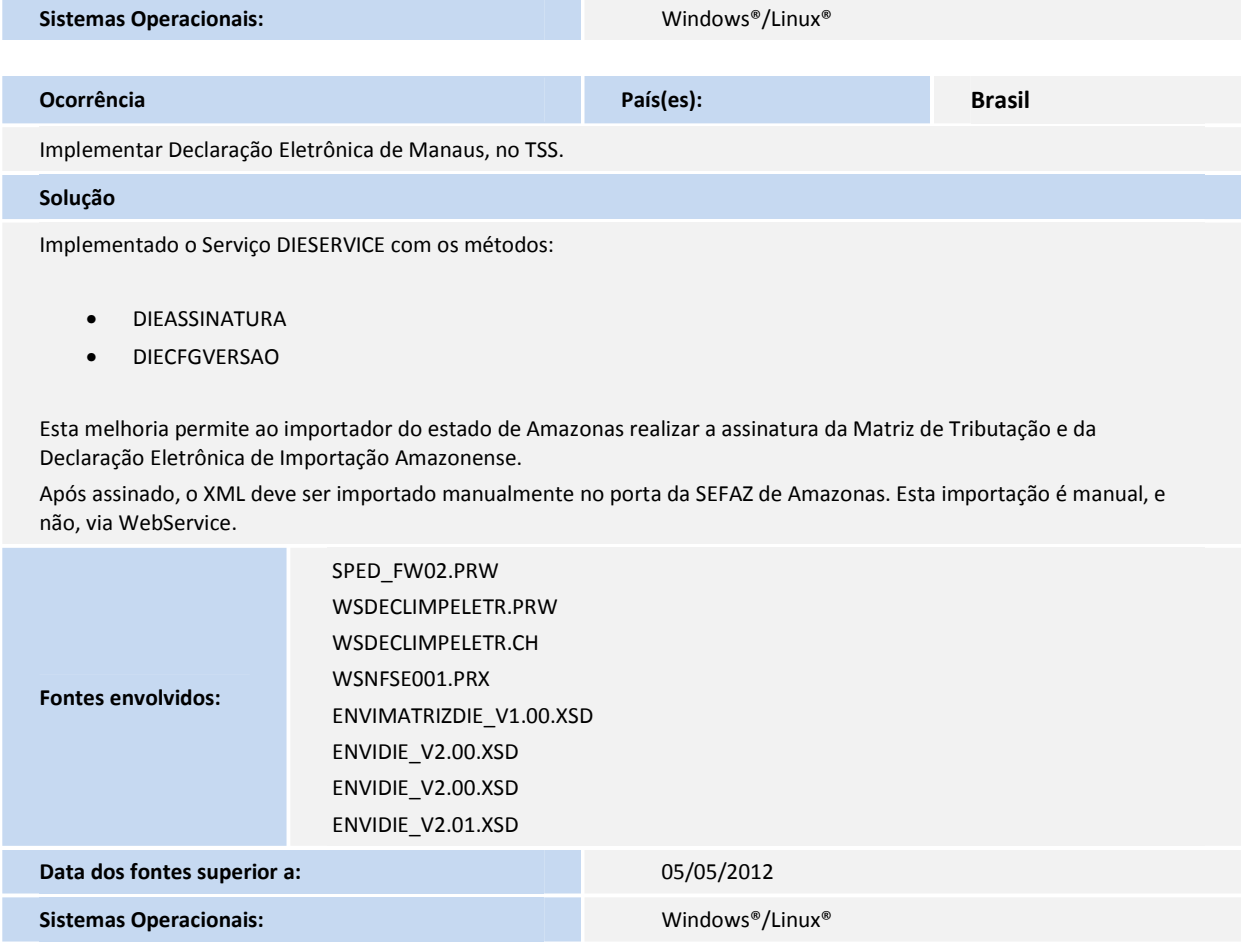

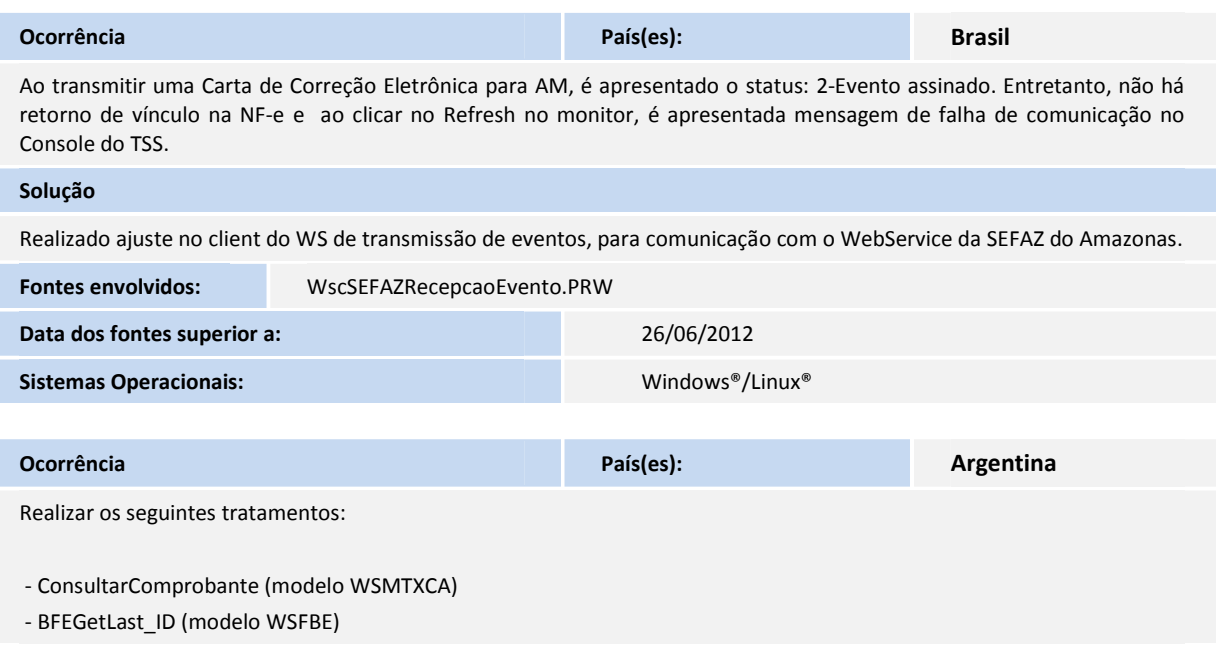

Г

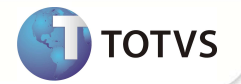

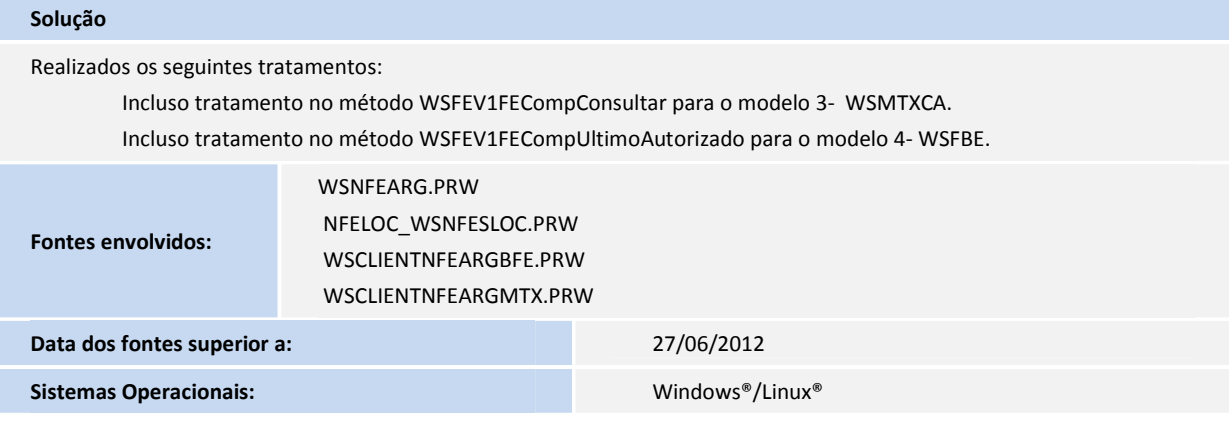

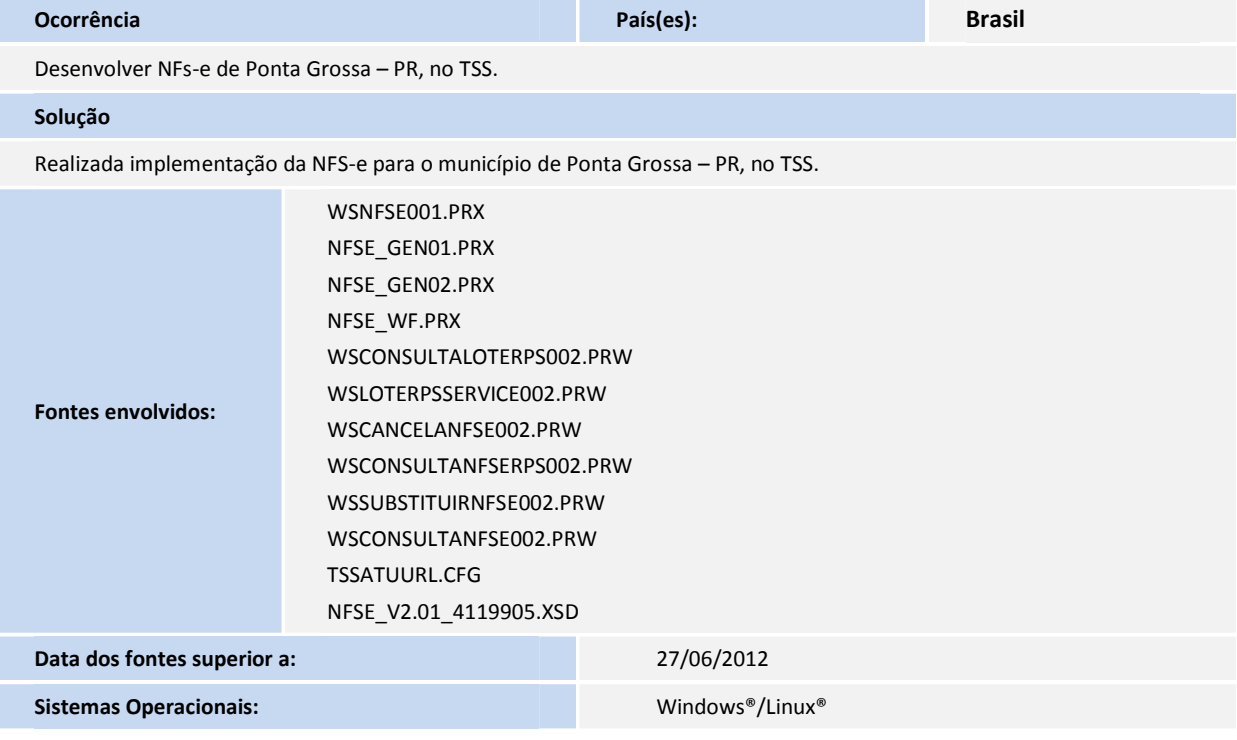